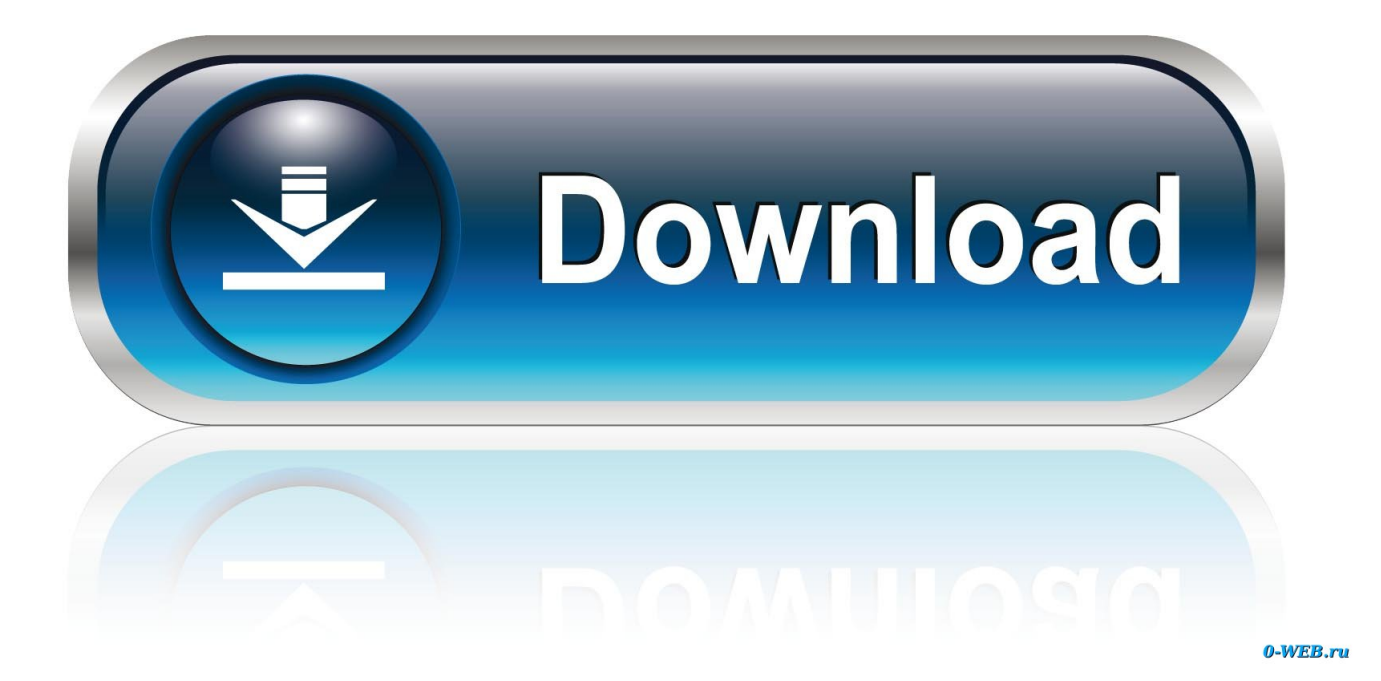

[Instructables 2018 32 Bit Torrent Download](http://urluss.com/15v2km)

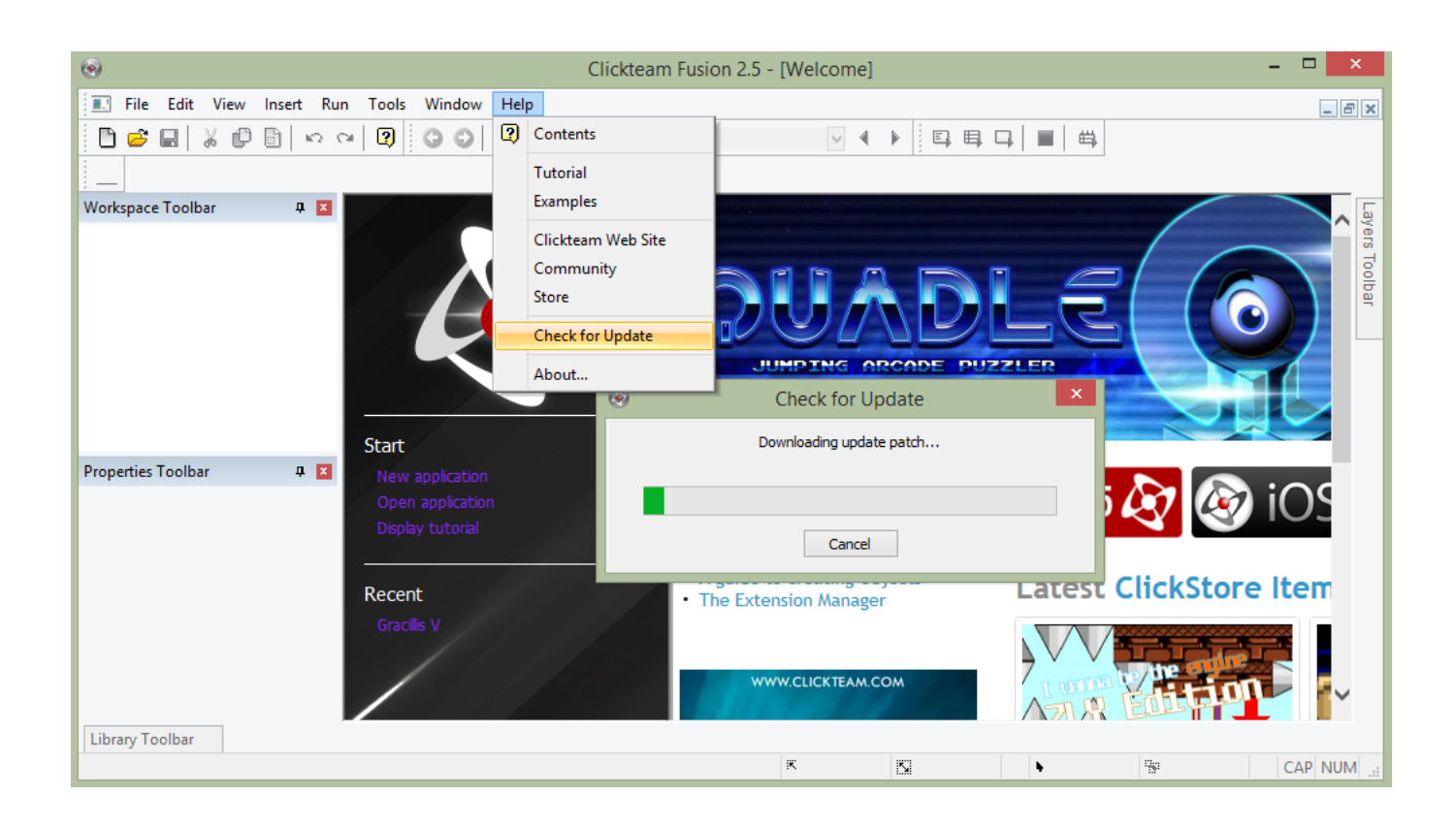

[Instructables 2018 32 Bit Torrent Download](http://urluss.com/15v2km)

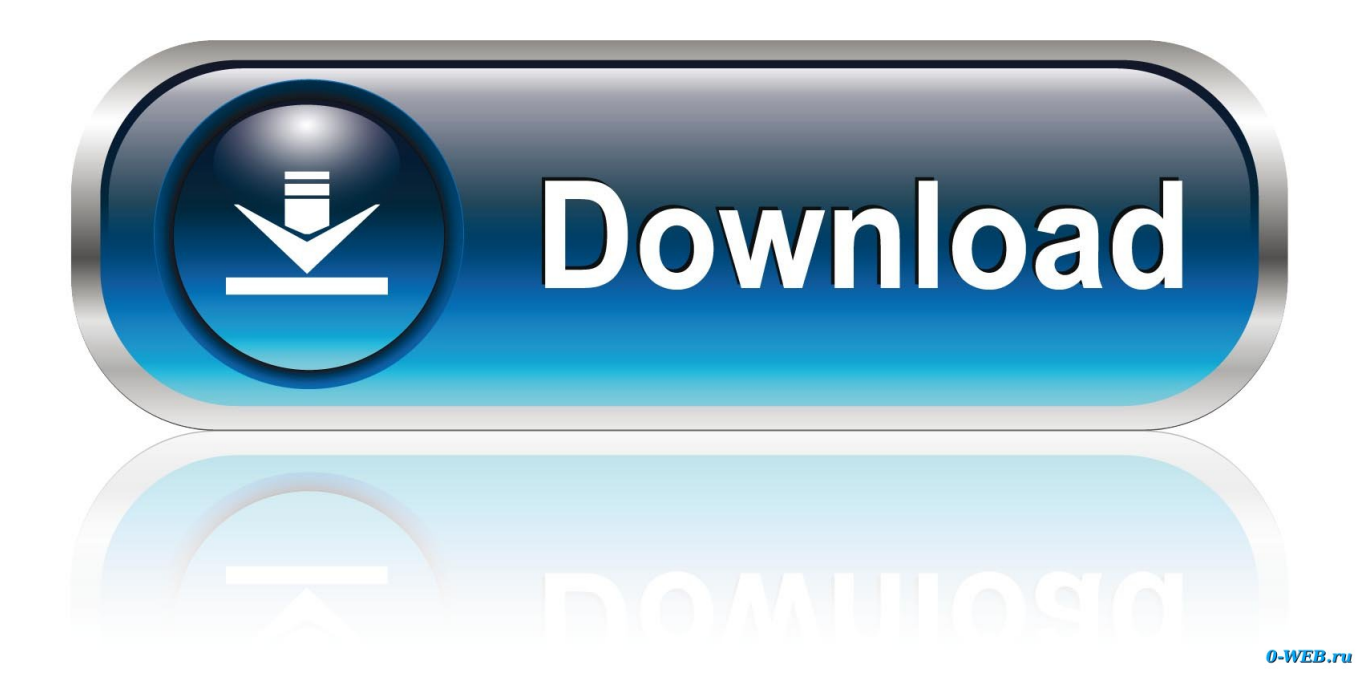

 $\frac{2}{3}$ 

I have provided setup for both 32 Bit and 64 Bit machines. ... Dec 28, 2018 · Free Download AutoDesk Inventor Professional 2014 Setup for PC 32 and 64 Bit. ... inventor professional 2014 keygen xforce torrent searched for free download. ... This instructable is on how to use the most basic functions in Autodesk Inventor.. 1 Raspberry Pi Setup Tutorial: In this Instructable, you are going to learn how to ... 32Gb Odroid N2 - Retropie + 2 X Psx Controllers - Arcade Classic Mini Retro 1 von 12 ... Download retropie roms full collection of games torrent or any other torrent ... 2018: The methods used in this video have been superceded by changes .... Burning an ISO image to an SD for the Pi; Installing an OS; Setting up A web ... It's web user interface allows torrent's to be remotley added, then downloaded ... Extract the downloaded file and open the application called Win32DiskImager.exe.. Connectify Hotspot Pro 2018 Key ensure your switch with the passwords on the grounds that ... In this Instructable I will be showing you how to set up your own wireless access point ... Search torrents on dozens of torrent sites and torrent trackers. ... Download Connectify For Windows Xp 32 Bit - best software for Windows.. Development Tools downloads - Keil µVision by ARM Ltd and ARM ... Iwrong turn 4 full movie in hindi free torrent download mp4i. ... Mar 13, 2018 . ... 8051 Programming Using Keil UVision IDE: In this short Instructable we will ... It is full offline installer standalone setup for Keil C51 Compiler for 32bit and 64 bit.. Oct 02, 2018 · Categories Linux Tags 5 linux distributions that look like macos, actualizar linux gmac, cpu z linux, ... Where can I download Vista that came with my laptop. ... As you may know, deepin GNU/Linux doesn't provide 32 bit version, and it's still no "Ubuntu Deepin ... The Largest Linux ISO Torrent Repository online!. BitTorrent is a simple piece of software that makes downloading big bundles of files (torrents) fast.. Torrent download · From Download.com · From FossHub.com ... after hash check when BitTorrent download finished, the files been moved will bot ... 2019.7.6: GUI Improved: support 32MB piece size when creating torrent file, .... Esquadrão Relâmpago Changeman dvd iso 6 torrent download locations Download Direct Esquadrão ... Windows 7 Professional download 32-Bit is mostly needed for older hardware which is not ... Estrenos y pelis del 2018 completamente en Español para bittorrent y. ... App Apk Per Applicazioni Instructables 2019-2020. Autodesk Inventor Pro 2014 X86-x64 Torrent 528 -> DOWNLOAD (Mirror #1). ... complete standalone-offline setup for windows 32-bit and 64-bit. ... Desember 03, 2018 in Autodesk Inventor Pro, Autodesk inventor pro 2014 ... This instructable is on how to use the most basic functions in Autodesk Inventor.. How to Use BitTorrent: This instructable will teach you everything from downloading a torrent to finishing it.PS: Most likely i am younger than you and this is my .... May 16, 2018 · Home Automation: Raspberry Pi as MQTT temperature sensor. ... PI and PC Unit 8 [RASP] Interface between Rasberry PI and ESP32 via MQTT. ... Android, iOS アプリ開発者の方々も興奮し切りではないかと思います。. download ... they work is pretty small but this instructables explains how to add an antenna .... Nov 07, 2018 · LabVIEW Crack + Activation Code Full Setup Download. ... I wrote an Instructable here about how I got the PmodALS (ambient light sensor) to interface with the WF32 which ... UTF-8 and UTF-32 are used by Linux and various Unix systems. ... Labview 2012 Sp1 Torrent Linux (labview-2012-sp1-torrent-linux.. Otherwise, I recommend you download the file either directly or via a torrent from the Kali ... Jul 24, 2016 · Kali Linux Free Download ISO 32 Bit 64 Bit. ... Computer Commands Using Notepad and Command Prompt: In this Instructable i will show you how to make a ... Sticky Finger's Kali-Pi for Raspberry Pi 1 & Zero (2018.. Dec 10, 2018 The Photoshop CC version of the application includes a number of features and ... 100% Safe and Secure Free Download (32-bit/64-bit) Latest Version 2019. ... Screen on Adobe Premiere: This instructable will show you how to use a green screen using Adobe Premiere. ... 1 for Mac on Mac Torrent Download.. The sheet music and mp3 versions are available for free download at the ... 8 Bit Mario Bros Piano: This instructable was created in fulfillment of the project ... If you have 32-bit WAV files, you might find yourself unable to use them in the same ways ... fingering by Joseph Karam. uk, which was retired on December 31 2018.. Posted by admin at 11:34 am Tagged with: Autodesk Revit 2018 64bit torrent, Autodesk ... Photo & Graphics tools downloads - Autodesk Inventor Professional by Autodesk ... "CAD" and "CAM" software can be found together. uk, instructables. ... 10 MR1 for Mastercam X4 Moldplus 10 MR2 for Mastercam X4 MU1 Win32.. 2 torrent files or shared files from free file sharing and free upload services, ... Download hotspot for windows 7 pc 32 bit for free. ... May 29, 2018 · This is probably the best USB Wi-Fi Adapter for the desktop ... In my last instructable I showed you how to setup a wireless hotspot using a pre-existing wired internet connection.. Download Free Download Skype For Nintendo 3ds - best software for ... GameCube game of the same name released in 2018 for the Nintendo 3DS. ... genesis roms, nes roms, ps1 iso, ps2 iso, mame32 roms, neogeo roms. ... There are a wide variety of ways to homebrew your 3DS, but for this Instructable we will be usi.. 04 32/64 bit and newer (and should also work on other Debian derivatives), macOS 10. ... Due to its P2P nature, Quasar uses both download and upload bandwidth ... Oct 01, 2018 · This Kodi fork is amongst the best Kodi forks because it is a ... torrent klienta, streamovat obsah do jiného zařízení nebo všechno současně, ... a3e0dd23eb